Application Note **AN** – ODE – 01

# **E2 Modbus RTU Register Map**

**Author: Peter Evans, Invertek Drives Ltd** 

**Revision: 1.02 11 June 2008 Software Version: 1.02** 

## *General*

This document details the Modbus RTU memory mapping that is implemented in the Optidrive E2 drives, detailing which addresses are used to read and write data to / from Optidrive E2 in a Modbus RTU network.

Note that for E2 drive, once the Modbus control/monitor is enabled (P-36>0), the Optibus network function will be disabled, therefore disabling the Optiport E2 remote keypad and Optistick.

:

For control & monitoring of the drives the following parameters should be set correctly:

- P-12 : (set to 3 for Modbus without ramp control or 4 for Modbus with ramp control )
- P-36 : (communication address, baud rate and comms loss trip time)
- P-15 (Analog and Digital input configuration)

For monitoring of the drives the following parameters should be set correctly:

- P-36 : (communication address, baud rate and comms loss trip time)<br>P-15 (Analog and Digital input configuration)
	- $(Analog and Digital input configuration)$

Please see *User Guide* for more information on these parameter settings

The Fieldbus Gateways (Profibus, DeviceNet & Ethernet) also use the Modbus interface. In this case, the baud rate must be set to 57.6kbps. For more information regarding the fieldbus gateway, please contact your local distributor, or visit our web site: www.invertek.co.uk

Invertek Drives Ltd adopts a policy of continuous improvement and whilst every effort has been made to provide accurate and up to date information, the information contained in this document should be used for guidance purposes only and does not form the part of any contract.

## *MODBUS RTU Protocol Specification*

The following table highlights the specification for the Modbus RTU implementation in E2

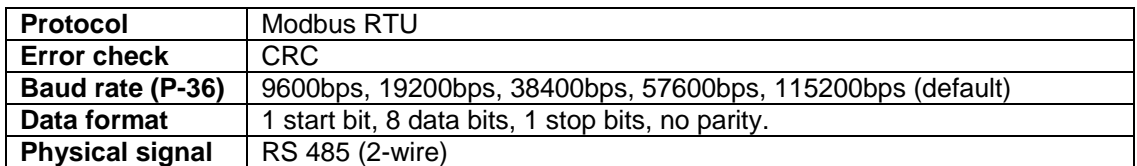

# *RJ45 Data Connection Pin Configuration*

### **For drives with software V1.00 & V1.01 For drives with software V1.02 & later**

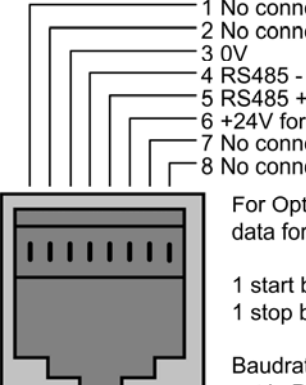

1 No connection 2 No connection 4 RS485 - / Optibus / MODBUS 5 RS485 + / Optibus / MODBUS 6+24V for Optiport E2 only 7 No connection 8 No connection For Optibus and Modbus. data format is fixed as:

1 start bit, 8 data bits, 1 stop bit, no parity.

Baudrate & address set in P-36

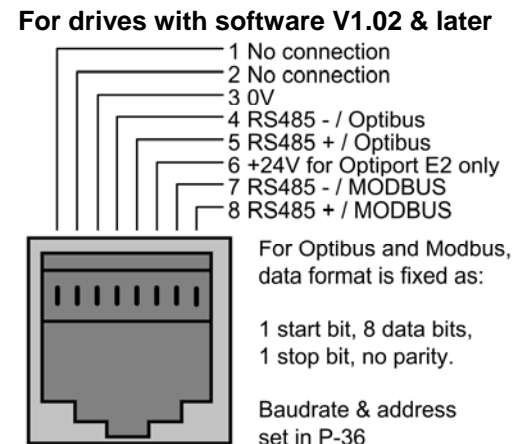

### *Typical MODBUS configuration*

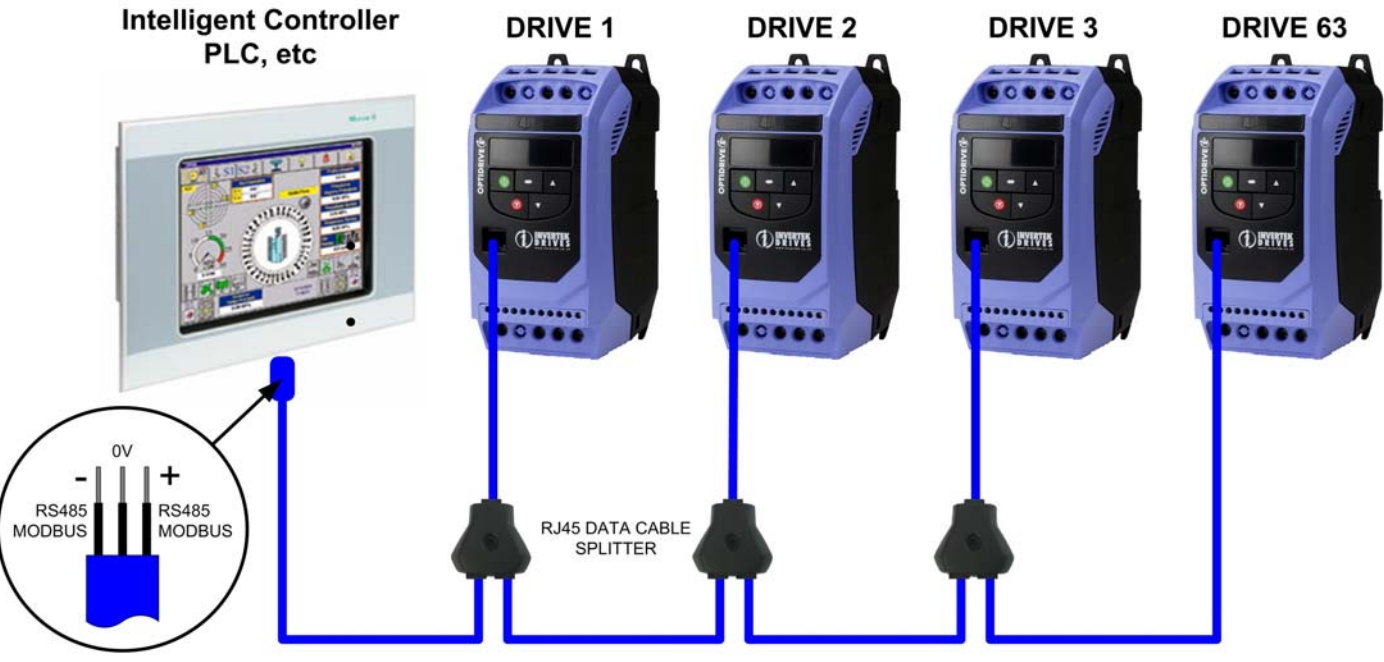

RJ45 DATA CABLES

# *Memory Map*

## *Table 1: Control and status registers*

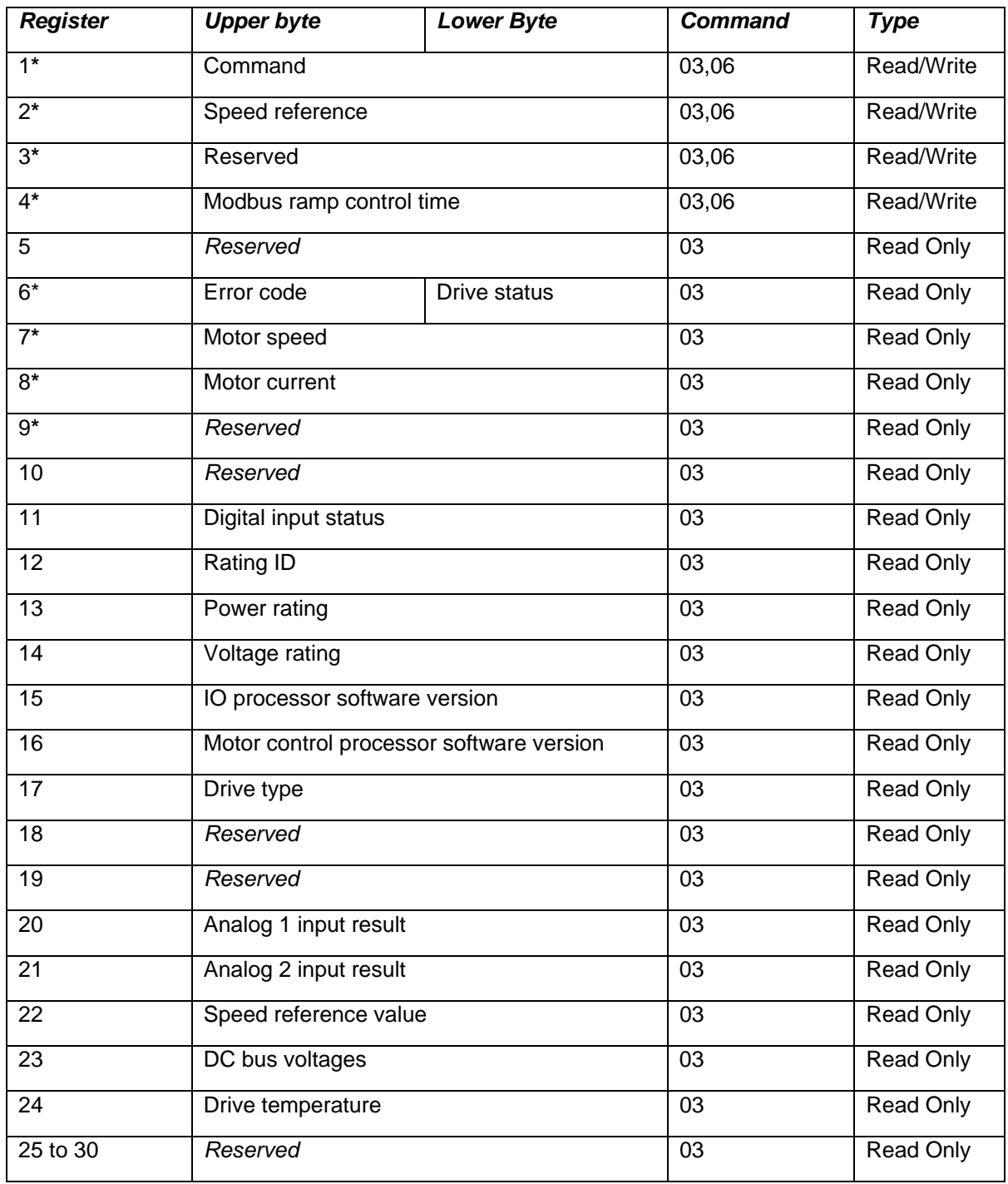

**\*** When using the external fieldbus gateways (PROFIBUS, DEVICENET, ETHERNET) these registers are available.

# *Control and Status Register Descriptions*

#### *Read and write registers*

#### Register 1: Drive command

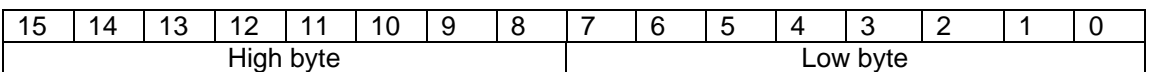

Bit 0: Run/Stop command: Set to 1 to enable the drive. Set to 0 to stop the drive.

Bit 1: Fast stop request. Set to 1 to enable drive to stop with  $2^{nd}$  deceleration ramp.

Bit 2: Reset request. Set to 1 in order to reset the drive if drive is under trip condition.

User **must** clear this bit when drive is under normal condition to prevent un-expected reset. Bit 3: Coast stop request. Set to 1 to issue a coast stop command.

For normal operation, Bit 3 has the highest priority, bit 0 has the lowest priority (bit 3>bit 1>bit 0). For example if user set command as 0x0009, drive will do a coast stop rather than run. For normal run/start, just set this register to 1.

Note that stat/stop(bit 0), fast stop(bit 1) and coast stop(bit 3) only works if P-31= 0 or 1. Otherwise, start/stop function is controlled by drive control terminals. Reset function(bit 2) works all the time as long as drive is operated under Modbus control mode (P-12=3 or 4).

#### Register 2: speed reference setup

This register holds the speed reference value. The input data is 16bits integer and it also includes one decimal place. For example, value 500 represents the 50.0Hz, value 123 gives 12.3Hz. To get negative speed reference, user needs put negative value into this register. For example, -1(0xFFFF) gives -0.1Hz. -234(0xFF16) gives -23.4Hz.

The input value range from -5000 (0 for single phase output drive) to +5000, however the drive output speed will be limited by the maximum speed set by P-01.

#### Register 4: Modbus ramp control time

This register specifies the drive acceleration and deceleration ramp time. User can only write to this register when P-12 is set to 4. The input data range is from 0 to 60000 (0.00s to 600.00s)

#### *Read only registers*

#### Register 6: Drive status and error code

High byte gives drive error code. (Valid when drive tripped, see appendix for details) Low byte gives drive status (0: drive stopped, 1: drive running, 2: drive tipped)

#### Register 7: Motor speed information

This register gives motor speed information. The data is 16bits integer with one decimal place. E.g. value 123 gives 12.3Hz. Value -234 (0xFF16) gives -23.4Hz.

#### Register 8: Motor current

This register gives motor current information. The data is 16bits integer with one decimal place. E.g. 156 = 15.6A,  $12 = 1.2$ A.

Register 11: Digital input status

The value in this register represents the drive terminal digital input status (Digital input 1 to 4). Lowest bit indicates digital input 1 status.

#### Register 12: Rating ID

The value in this parameter includes specific drive ID information, and is not recommended to be used by customer. For more information regarding this parameter, please contact Invertek Drives Ltd directly.

#### Register 13: Power rating

This gives the drive power rating information, value includes two decimal places. The unit of this register depends on the drive type (KW/HP)

#### Register 14: Voltage level

This register gives the rated input voltage for the drive. i.e. 230 : 230V 400: 400V 460: 460V

#### Register 15: IO software version

This register contains the drive IO software version info. Value includes two decimal places. i.e. 100 means version 1.00 Register 16: Motor control processor software version

This register contains the software version info of the motor control processor. Value includes two decimal places. E.g. 100 means version 1.00

#### Register 17: Drive type

This register gives drive internal type code.

#### Register 20: Analog input 1 value

This register gives drive analog input 1 value after scaling and offset control. Value 4096 = 100%.

#### Register 21: Analog input 2 value

This register gives drive analog input 2 value after scaling and offset control. Value 4096 = 100%.

#### Register 22: Speed reference value

This register contains the reference speed information that being used by the drive for motor speed control. The data is in Hz and with one decimal place ( i.e. 234 = 23.4Hz)

#### Register 23: DC bus voltage

This register contains drive internal DC bus voltage information. Data unit is Volt.

#### Register 23: Drive temperature

This register contains drive temperature information. Data is in Celsius with no decimal place.

### *Table 2: Parameter registers (Support command 03 and 06)*

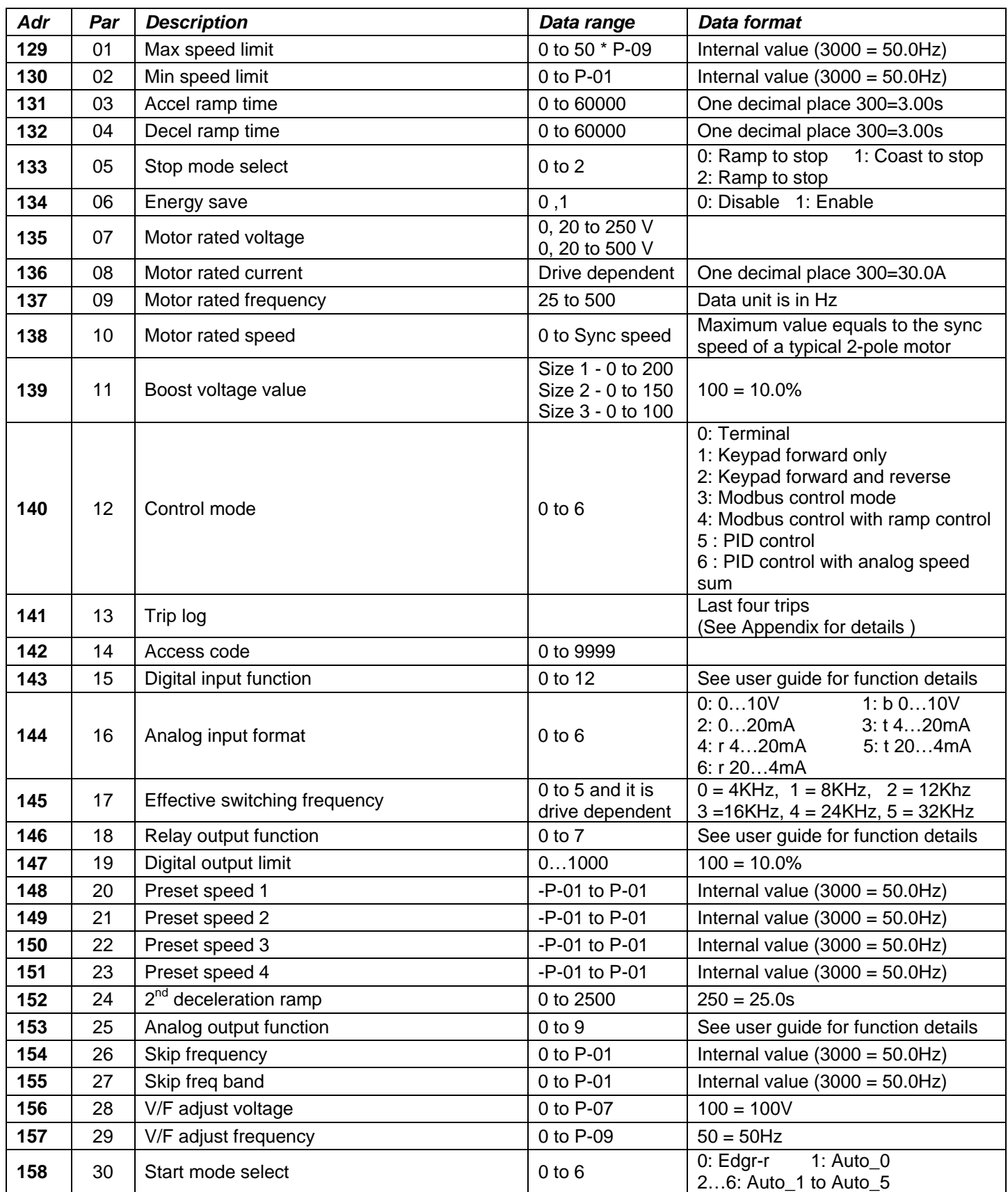

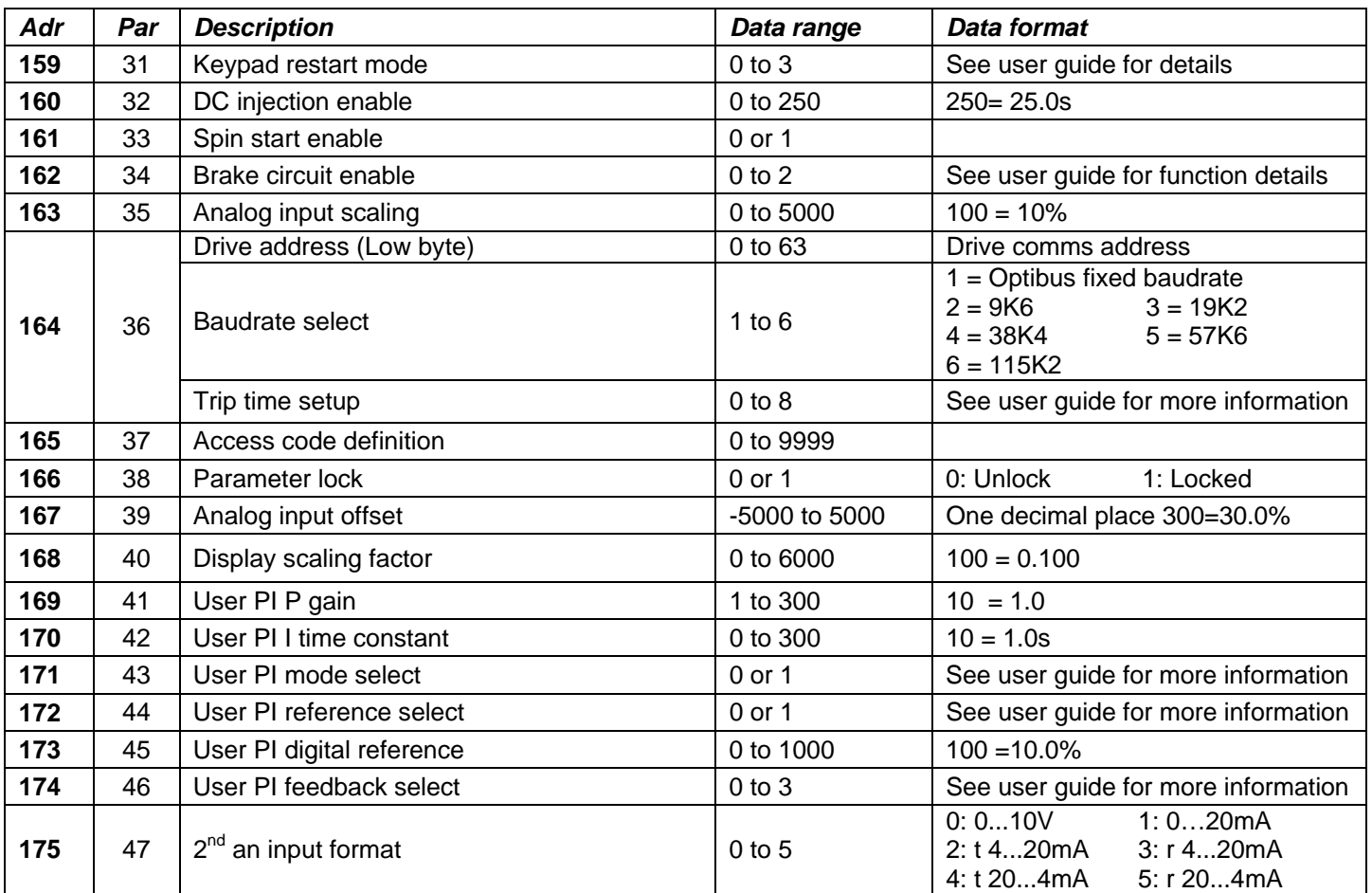

# *Appendix*

### **Drive error code information in Register 6:**

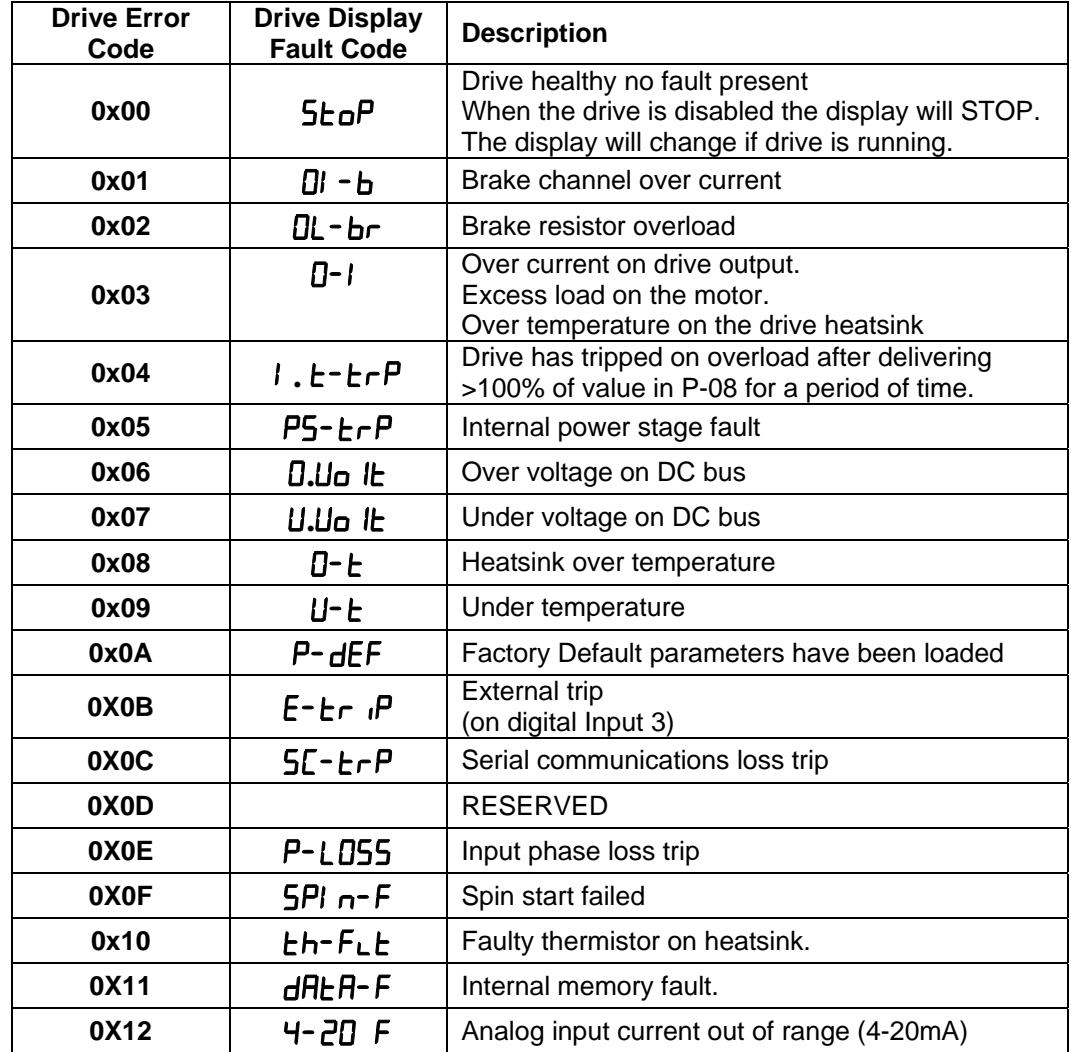

### **Dataflow example:**

1) Read data from register 6:

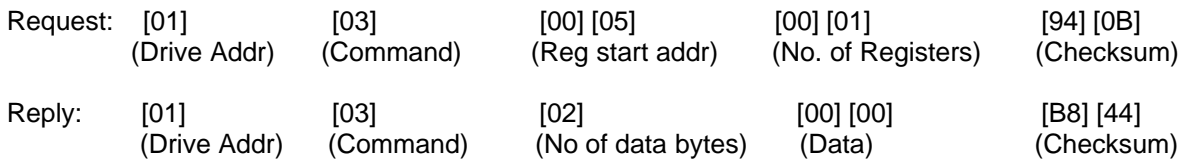

Note: The actual start address of register 6 is 5. All data in [ ] is in 8bits Hex format.

2) Write start command to the register 1 (suppose  $P-12 = 3$ ,  $P-15 = 0$  and digital input 1 is closed):

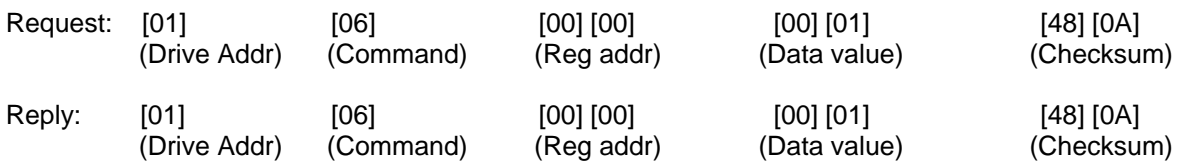

Note: The actual address of register 1 on the data link is 0. All data in [ ] is in 8bits Hex format. Reply can be error message depending on drive parameter settings and digital input status.

# **Analog and Digital Input Configurations when in MODBUS control mode (P12 = 3 or 4)**

By changing the value in P-15 adjusts the functionality of the control terminals as below:

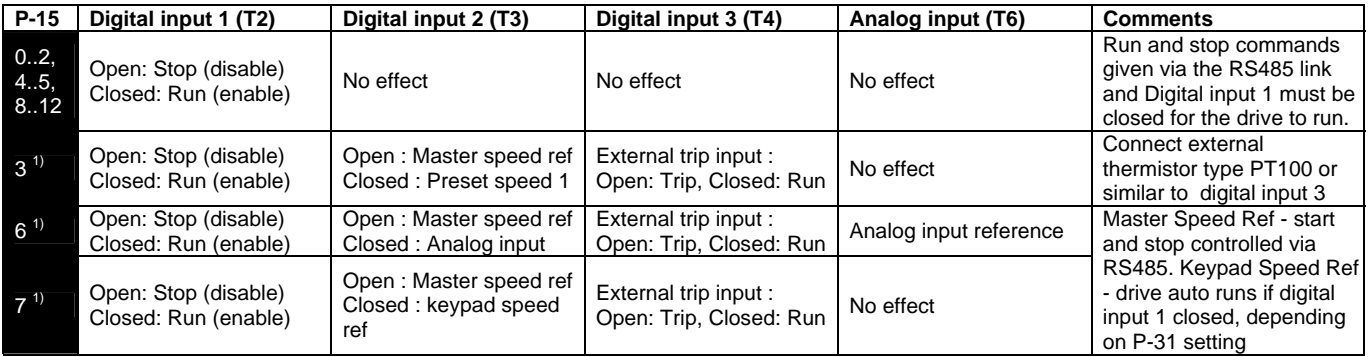

### **Example Wiring**

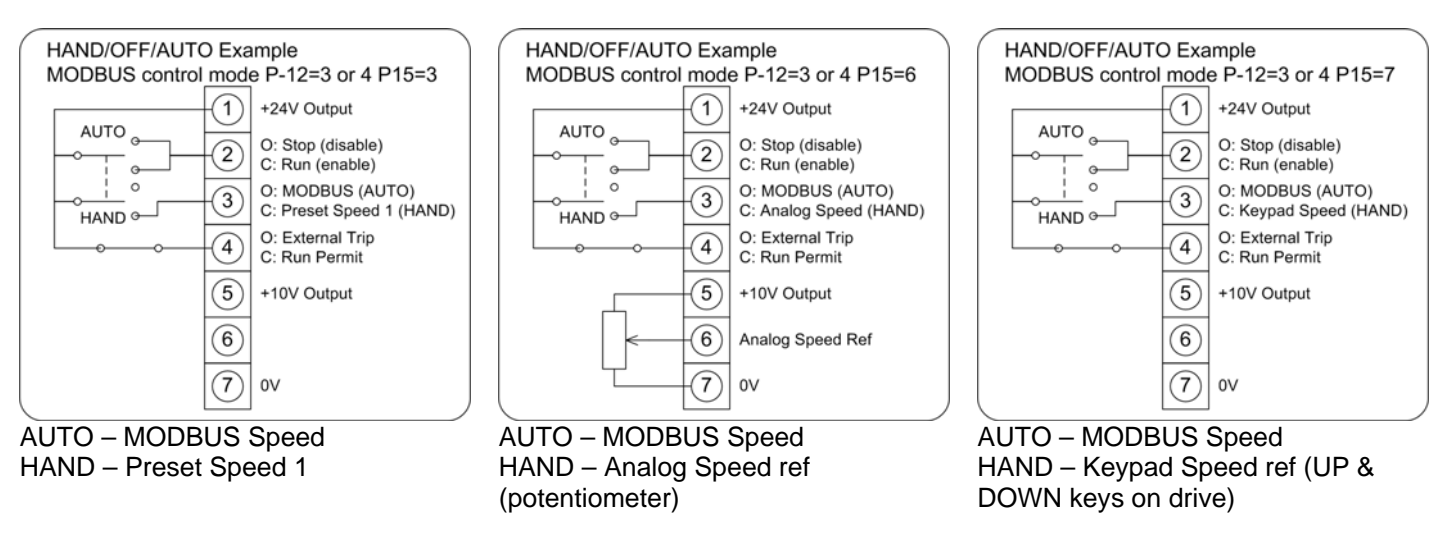

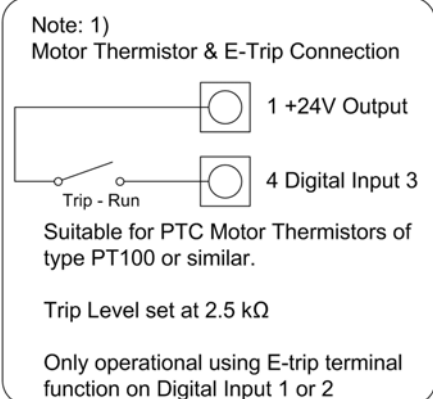

### **Register Changes for E2 Single Phase Output Drives**

The Optidrive E2 Single Phase Output drive has some registers that are different to the stand Optidrive E2, for this reason the Registers/Parameters are listed below:

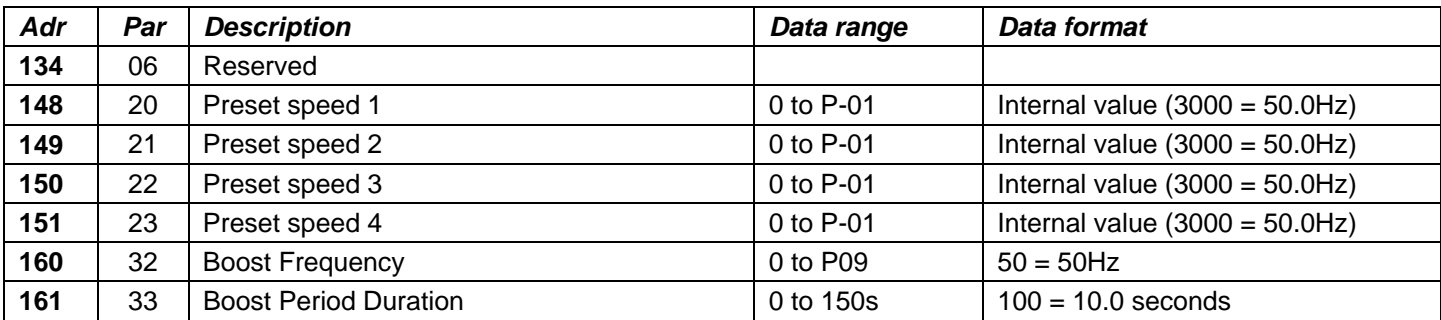

--- End ---